# 1.1 Your First Program

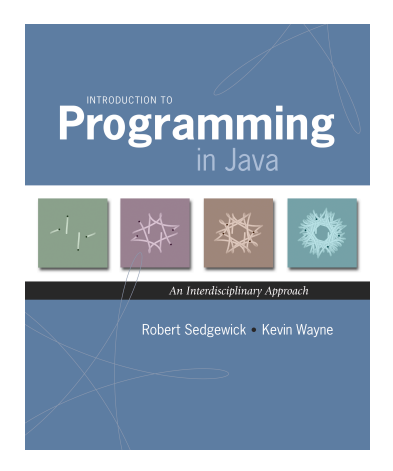

Introduction to Programming in Java: An Interdisciplinary Approach Robert Sedgewick and Kevin Wayne Copyright @ 2008 . \* \*

#### Languages

#### Machine languages. Tedious and error-prone.

#### Natural languages. Ambiguous and hard for computer to parse.

Kids Make Nutritious Snacks. Red Tape Holds Up New Bridge. Police Squad Helps Dog Bite Victim. Local High School Dropouts Cut in Half.

[ real newspaper headlines, compiled by Rich Pattis ]

### High-level programming languages. Acceptable tradeoff.

"Instead of imagining that our main task is to instruct a computer what to do, let us concentrate rather on explaining to human beings what we want a computer to  $do.'$  – Donald Knuth

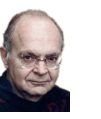

Idealized computer. "Please simulate the motion of a system of N heavenly bodies, subject to Newton's laws of motion and gravity."

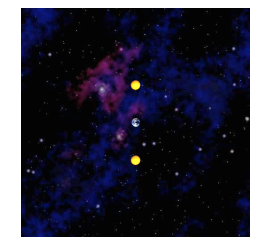

Prepackaged software solutions. Great, if it does exactly what you want. Computer programming. Art of making a computer do what you want.

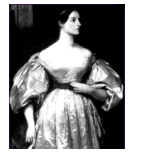

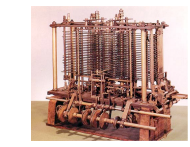

Ada Lovelace

Analytic Engine

 $\overline{c}$ 

Our Choice: Java

#### Java features.

- . Widely used.
- . Widely available.
- . Embraces full set of modern abstractions.
- Variety of automatic checks for mistakes in programs.

#### Java economy.

- Mars rover. \$100 billion, 5 million developers
- Cell phones.
- Blu-ray Disc.
- Web servers.
- . Medical devices.
- Supercomputing.

 $\blacksquare$ 

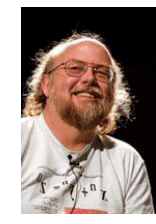

James Gosling http://java.net/jag

# Why Java?

# Java features.

- . Widely used.
- . Widely available.
- Embraces full set of modern abstractions.
- Variety of automatic checks for mistakes in programs.

### Facts of life.

- No perfect language.
- We need to choose some language.

Our approach.

- Minimal subset of Java.
- Develop general programming skills that are applicable to many languages.

It's not about the language!

"There are only two kinds of programming languages: those people always [gripe] about and those nobody uses." - Bjarne Stroustrup

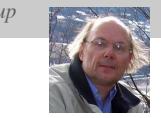

5

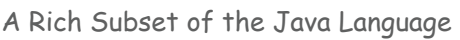

System

Parsing

Assignment

uation

 $\rightarrow$ 

 $\rightarrow$ 

 $\mathcal{L}(\mathcal{A})$ 

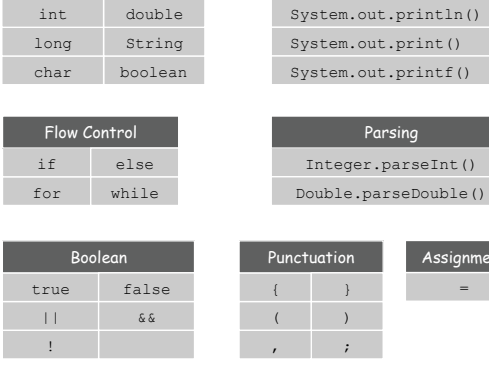

Built-In Types

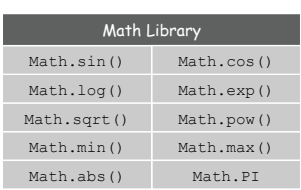

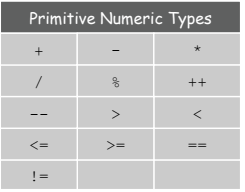

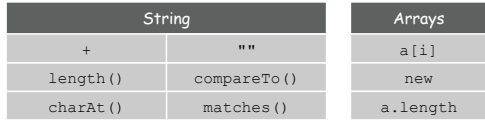

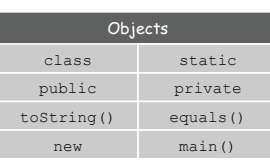

 $\overline{a}$ 

Programming in Java

### Programming in Java.

Create the program by typing it into a text editor, and save it as HelloWorld.java

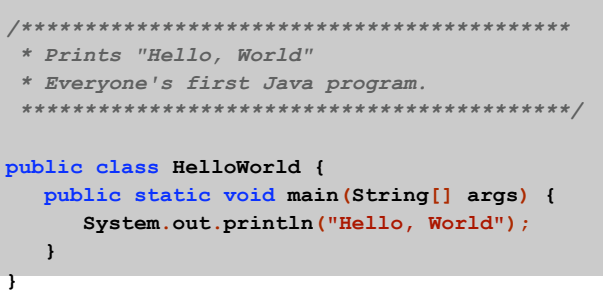

HelloWorld.java

# Create, Compile, Execute

#### Programming in Java.

- Create the program by typing it into a text editor, and save it as HelloWorld.java
- Compile it by typing at the command-line: javac HelloWorld.java

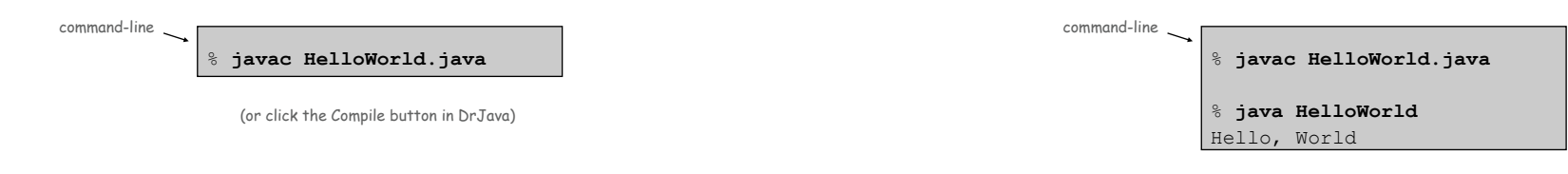

 $\overline{9}$ 

. This creates a Java bytecode file named: HelloWorld.class

#### Programming in Java.

- Create the program by typing it into a text editor, and save it as HelloWorld.java
- Compile it by typing at the command-line: javac HelloWorld.java
- **Execute it by typing at the command-line:** java HelloWorld

(or click the Run button in DrJava)

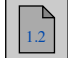

 $10\,$ 

### Dr. Java

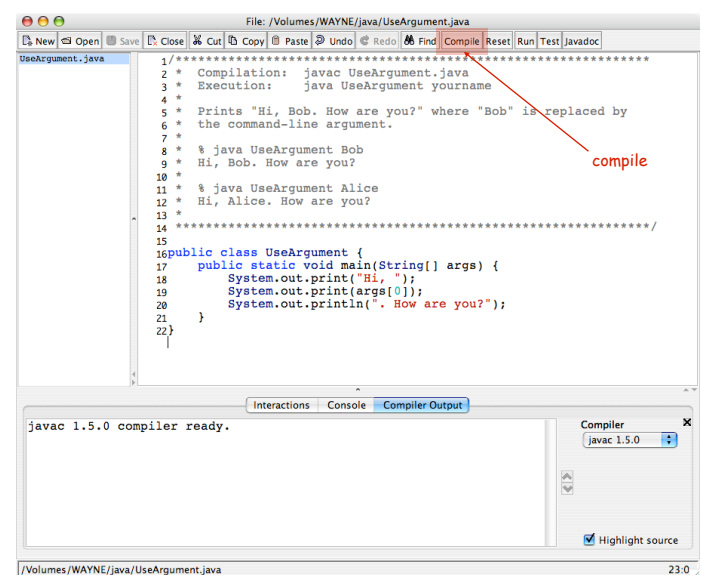

# Dr. Java

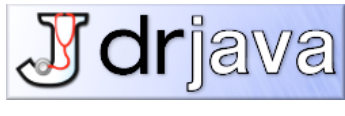

http://drjava.org

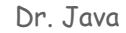

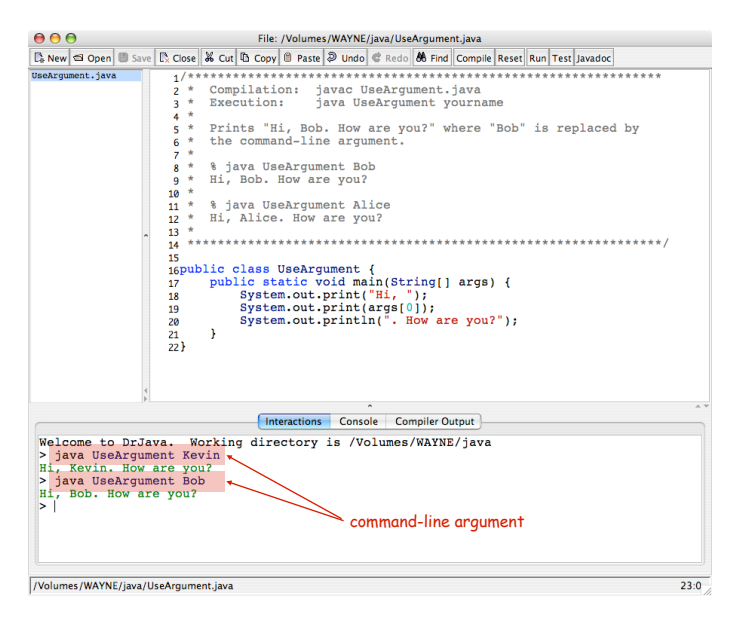

# 1.2 Built-in Types of Data

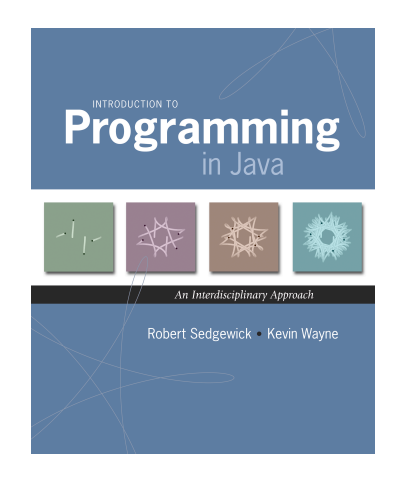

Introduction to Programming in Java: An Interdisciplinary Approach - Robert Sedgewick and Kevin Wayne - Copyright @ 2008 - January 26, 2010 1:23 PM

**Built-in Data Types** 

 $13\,$ 

 $\overline{2}$ 

Data type. A set of values and operations defined on those values.

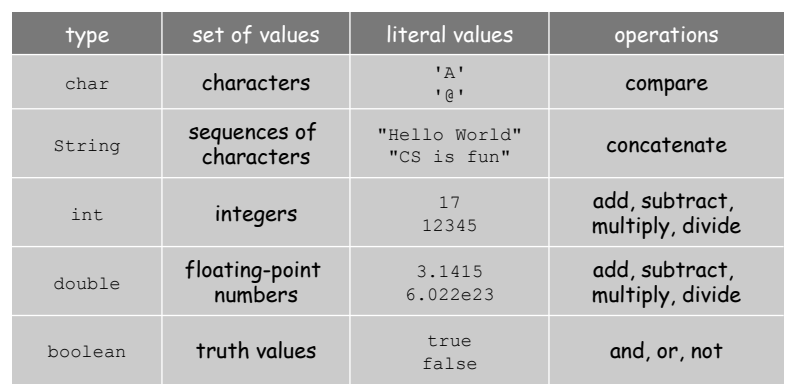

### **Basic Definitions**

Variable. A name that refers to a value. Assignment statement. Associates a value with a variable.

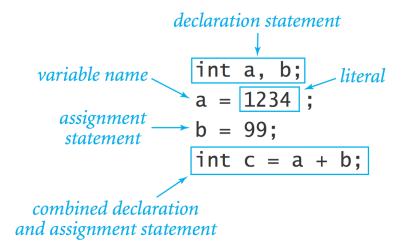

 $\overline{3}$ 

#### Trace

Trace. Table of variable values after each statement.

# Text

Subdivisions of a Ruler

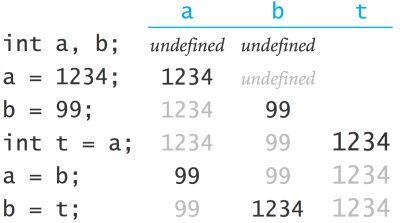

Text

#### string data type. Useful for program input and output.

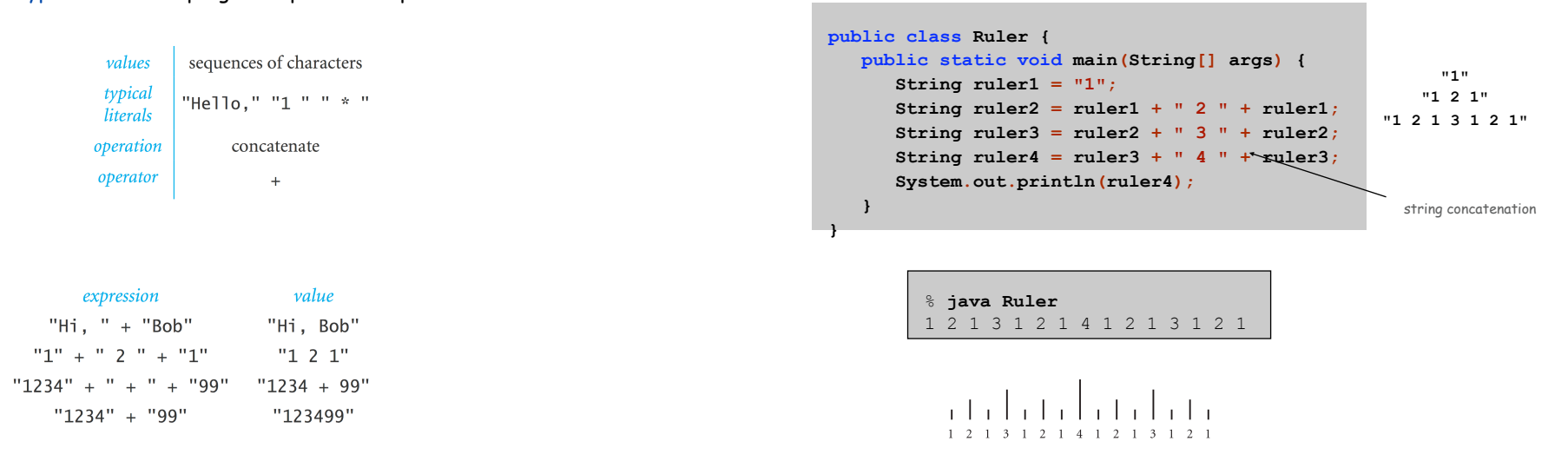

 $\overline{4}$ 

 $\ddot{\phantom{0}}$ 

# **Integers**

#### int data type. Useful for expressing algorithms.

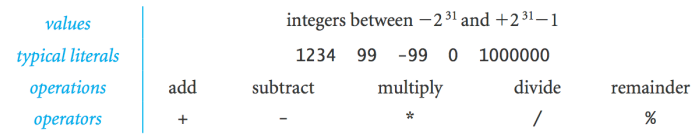

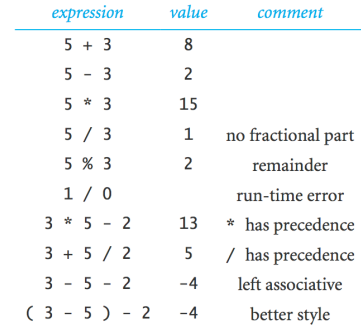

#### **Integer Operations**

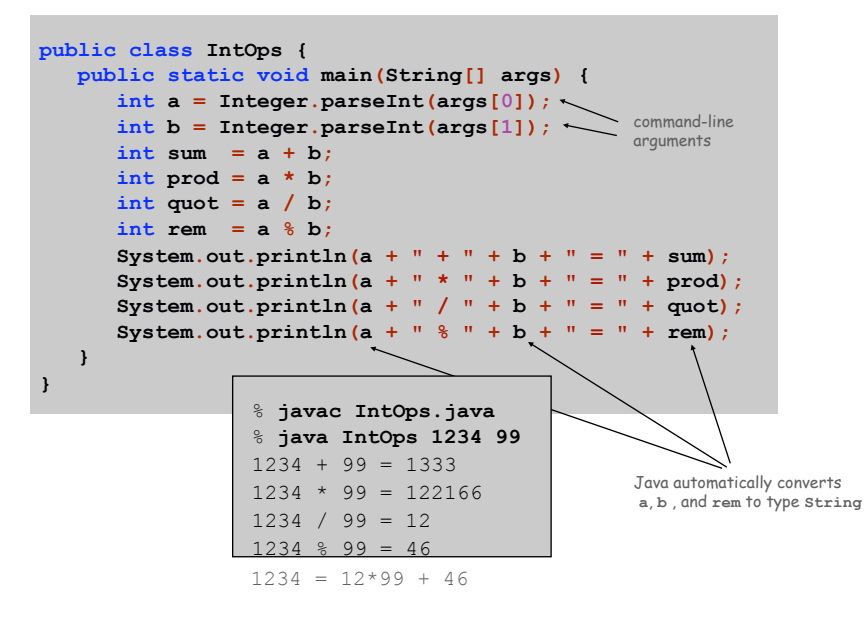

# **Floating-Point Numbers**

 $\overline{9}$ 

## Floating-Point Numbers

### double data type. Useful in scientific applications.

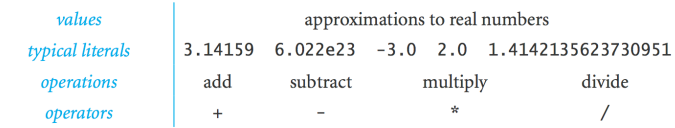

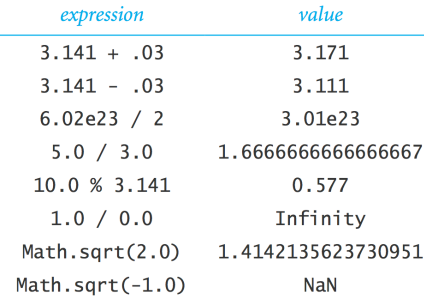

## Quadratic Equation

Ex. Solve quadratic equation  $x^2 + bx + c = 0$ .

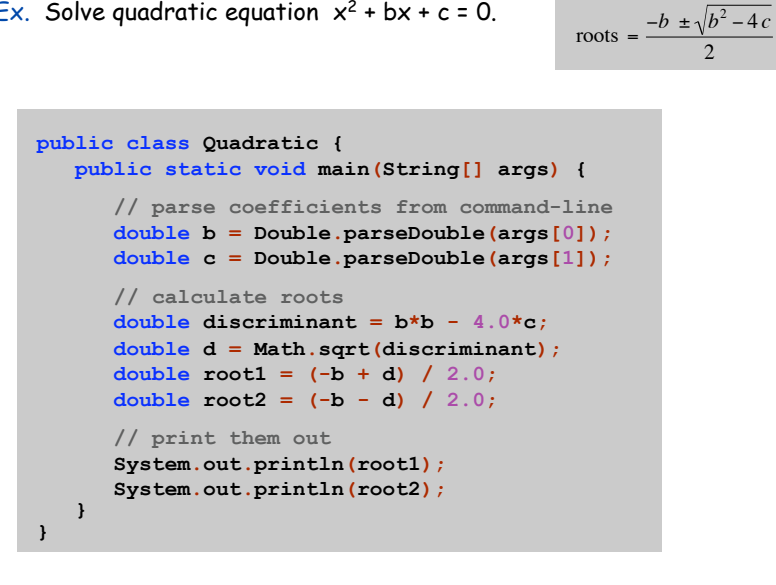

# Math Library

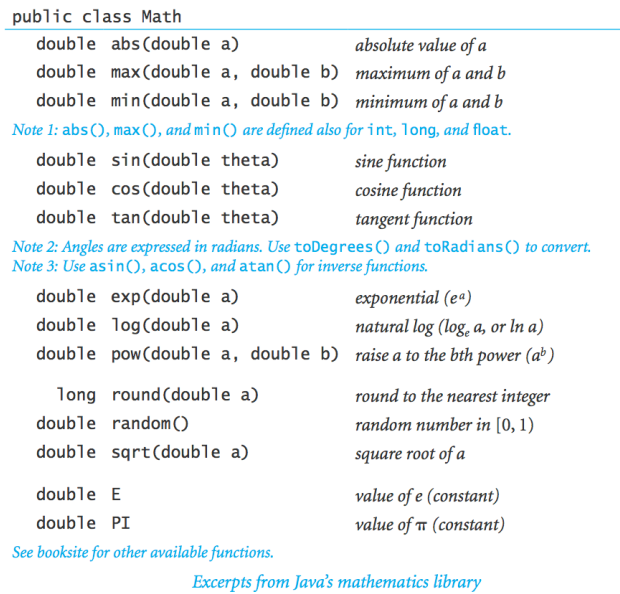

Testing

13

15

Testing. Some valid and invalid inputs.

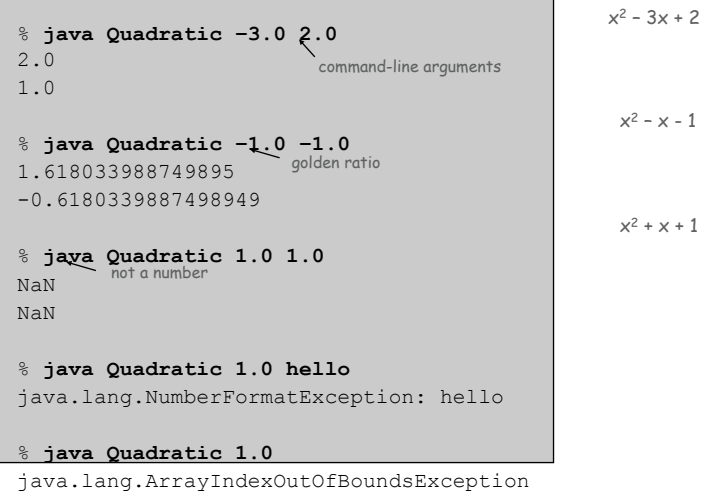

 $12\,$ 

# **Booleans**

### boolean data type. Useful to control logic and flow of a program.

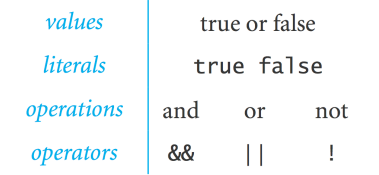

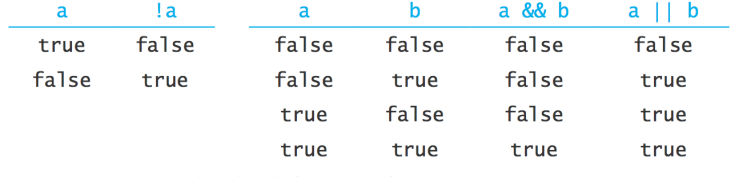

Truth-table definitions of boolean operations

Comparisons

Comparisons. Take operands of one type and produce an operand of type boolean.

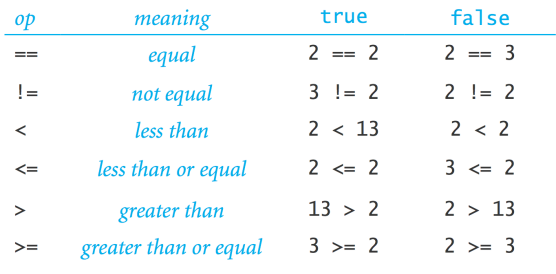

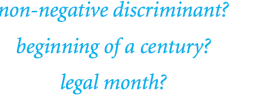

 $(b*b - 4.0*a*c) >= 0.0$  $(year % 100) == 0$  $(month >= 1) & %$  (month <= 12)

#### Leap Year

Q. Is a given year a leap year?

 $\mathbf{F}$ 

A. Yes if either (i) divisible by 400 or (ii) divisible by 4 but not 100.

```
public class LeapYear {
public static void main (String[] args) {
   int year = Integer.parseInt(args[0]);
   boolean isLeapYear;
   // divisible by 4 but not 100
   isLeapYear = (year % 4 == 0) &66 (year % 100 != 0);// or divisible by 400
   isLeapYear = isLeapYear || (year % 400 == 0);
   System.out.println(isLeapYear);
\mathbf{I}% java LeapYear 2004
                                         true
                                          # java LeapYear 1900
                                         false
                                         % java LeapYear 2000
                                         true
```
 $17\,$ 

# **Type Conversion**

Type conversion. Convert from one type of data to another.

- Automatic: no loss of precision; or with strings.
- . Explicit: cast; or method.

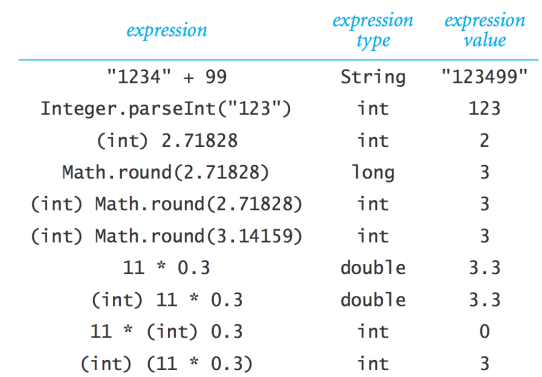

#### Random Integer

#### Ex. Generate a pseudo-random number between  $0$  and  $N-1$ .

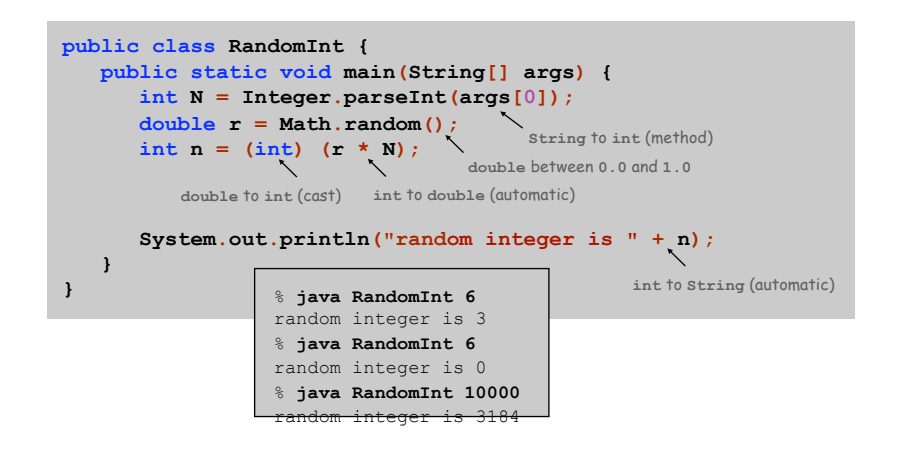

#### Summary

#### A data type is a set of values and operations on those values.

- . String text processing.
- mathematical calculation. double, int
- decision making. boolean

#### Be aware.

- Declare type of values.
- Convert between types when necessary.
- In 1996, Ariane 5 rocket exploded after takeoff because of bad type conversion.

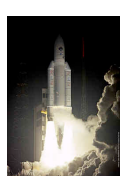

 $21$